How To Install Iphone On [Windows](http://docs.info-document.ru/get.php?q=How To Install Iphone On Windows 8) 8 [>>>CLICK](http://docs.info-document.ru/get.php?q=How To Install Iphone On Windows 8) HERE<<<

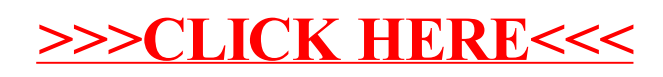